$\overline{N}$   $\overline{N}$  and  $\overline{N}$ coordinamento di Andrea Suatoni

## **Cloanlo Personal Fonts Maker 2.0**

*A quasi un anno dalla presentazione su queste pagine della precedente versione di Personal Fonts Maker, la Cloanto di Udine ci offre una ghiotta nuova release, aggiornata quanto basta, con delle indubbie marce in più. Le innegabili prerogative, caratteristiche della produzione Cloanto, nella estrema semplicità dell'interfaccia utente (nazionalizzata come non mal), si sposano perfettamente con un potente strumento di creazione* e *manipolazione dei font Amiga*

## *di Massimo Novelli*

Due parole da spendere sulla Cloanto sono sempre doverose. Da tempo presenti nel mondo software Amiga, con autorità e serietà, la casa di Udine continua a sfornare nuovi prodotti, a scadenze periodiche, che cercano di coprire, per quanto possibile, diversi ambiti e tematiche. Nel loro catalogo spiccano prodotti come Personal Paint (già visto su queste pagine e giunto alla versione

4.0). pacchetto di editing di immagini e di painting molto sofisticato, con gestione colore fino a 24 bit, possibilità di importare/esportare formati grafici diversi, completa compatibilità Retargetable Graphics (in dotazione a schede grafiche come Picasso, Retina, ecc.). stampa di altissima qualità, oppure come Personal Write (diretta emanazione del Cl-Text di vecchia memoria). word processor molto affidabile e completo, dotato di ricche possibilità in fase di stampa e di accessori molto evoluti di conversione per i formati di testo. **Il** tutto all'insegna di una buona economicità d'acquisto, soprattutto rispetto alla concorrenza straniera, che nulla toglie alla completezza dei suoi prodotti, a cui si aggiunge la caratteristica più godibile messa a punto dalla Cloanto, ovvero la

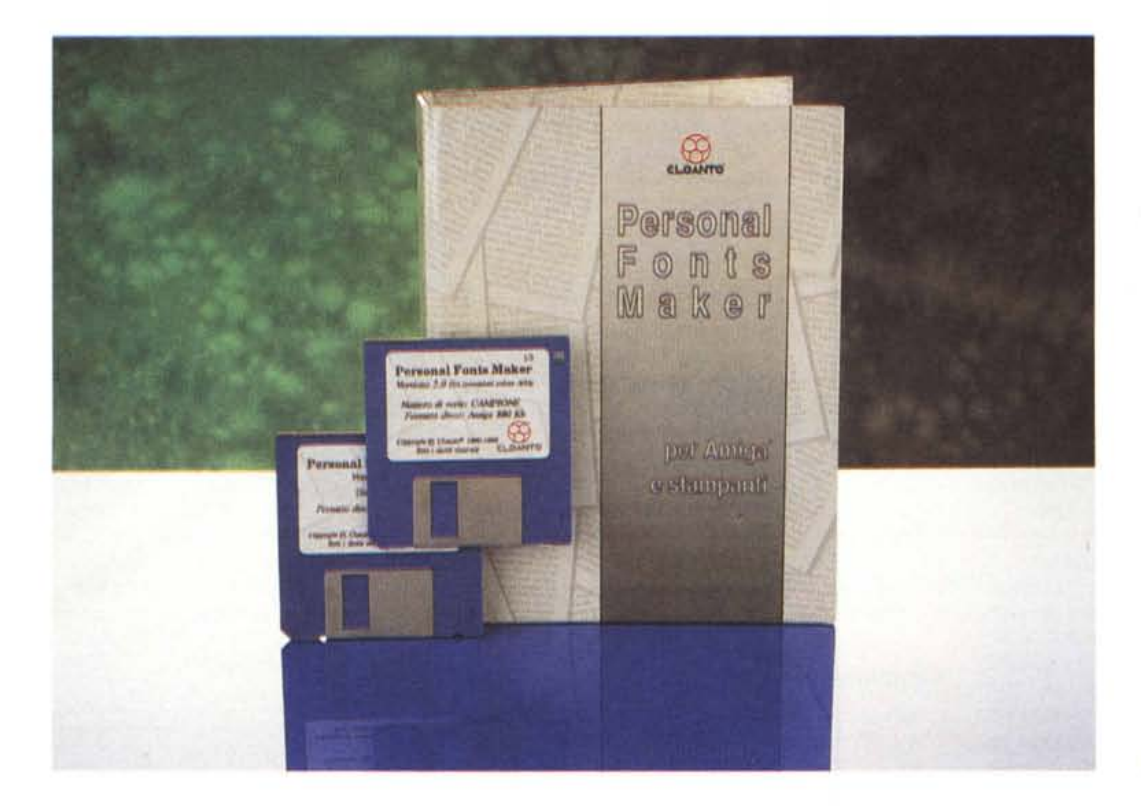

**Personal Fonts Maker** 2.0

**Produttore:**

*Cloanto Italia Via* G *B. Bison, 24 33100 Udine* **Distributore:** *CTO s.pa. Via Piemonte, 7/t*

*40069 Zola Predosa (BO). Tel. (051) 753133* **Prezzi** *(IVA inclusa): Personal Fonts Maker 2.0 L. 109.000 Aggiornamento dalla versione precedente L. 25.000 NOTA: Per l'aggiornamen-to dalla versione precedente rivolgersi a: Lago S.n.C. - Via Benzi 18 22100 Como.*

*Tel. (031) 300174*

*Il contenuto del disco sistema di Personal Fonts Maker; vi sono diversi componenti, co*me *l'installazione, le tre lingue-base* e *cassetti di dati con opzioni* e *accessori per tutti gli usi. Da notare il PDM. Personal Driver Modifier, programma di elaborazione* e *creazione driver per stampanti.*

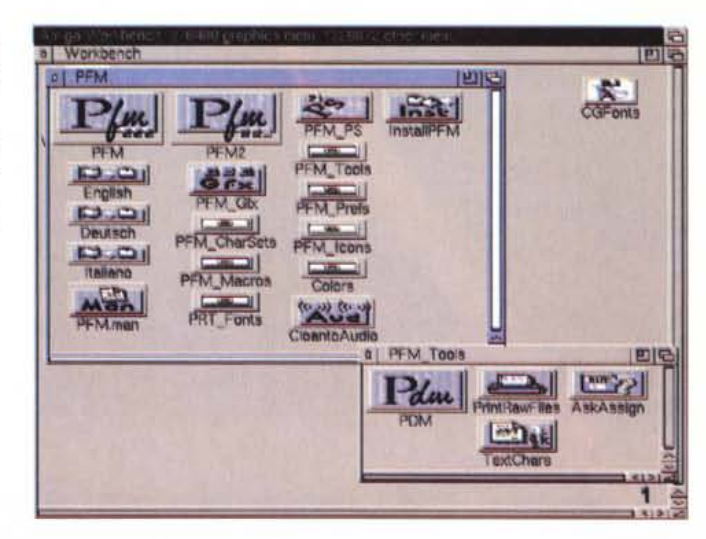

nazionalizzazione del software in almeno cinque lingue. Un prodotto per tutte le latitudini, quindi.

La versione 2.0 del Personal Fonts Maker, la cui confezione comprende il classico manuale a classificatore di oltre 300 pagine e i due dischi a corred l'uno principale e l'altro di dati, aggiun ge nuove possibilità rispetto alla release precedente, soprattutto in ambito colore e nel formato font. Le nuove principali caratteristiche si esplicano infatti nella gestione evoluta, in modalità AGA, dei font colore, prendendo in prestito lo sviluppo di Personal Paint applicato ai font. Infatti, le tecniche di programmazione messe a punto dalla Cloanto consentono una sufficiente flessibilità nel trasportare funzioni ed opzioni da un applicativo all'altro senza dover riscrivere e codici e routine. Ed è ciò che è state fatto nelle estensioni colore di PFM 2.0.

Parlando per estrema sintesi del prodotto, esso consente di gestire, con sofisticati strumenti di disegno, font di dimensioni pressoché illimitate e fino a 256 colori, estendendo di molto le già notevoli capacità della precedente versione, sia nelle caratteristiche relative alla vera e propria gestione «geometr ca» dei font (spaziature, kerning, ampiezza e punti di riferimento, ecc.), sia nell'uso degli strumenti di disegno e di coloritura, a cui si potrebbe fare completo riferimento se in possesso del suo perfetto «compagno di viaggio» Personal Paint.

Perfettamente installabile su HO, mediante delle sperimentate procedure, i requisiti necessari per il suo funzionamento sono quelli classici, ovvero al-

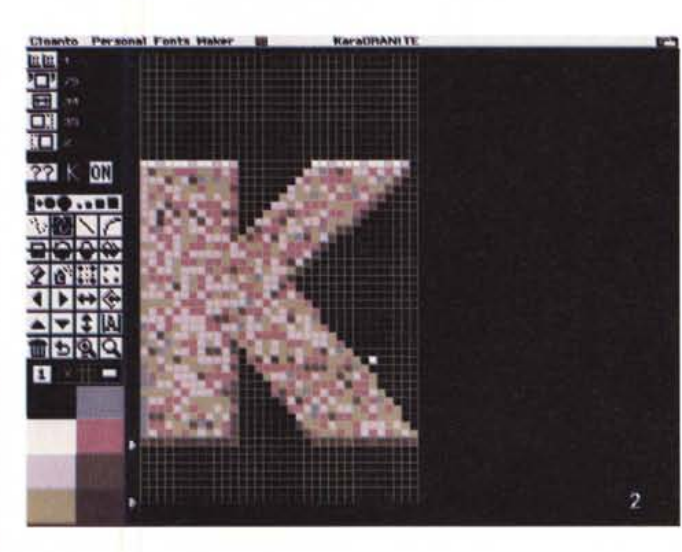

*Il piano di lavoro di PFM2, sostanzialmente simile al precedente, offre a sinistra i tool di disegno con possibilità di scegliere il carattere da editare, in bas*so *la palette dei colori a disposizione,* e *a destra la finestra di lavoro vera* e *propria.*

*Rispetto al set di caratteri, abbiamo la possibilità di controllarne il numero con questa opzione, oppure scegliere di editarli,* o *di crearli, senza possibilità di errore.*

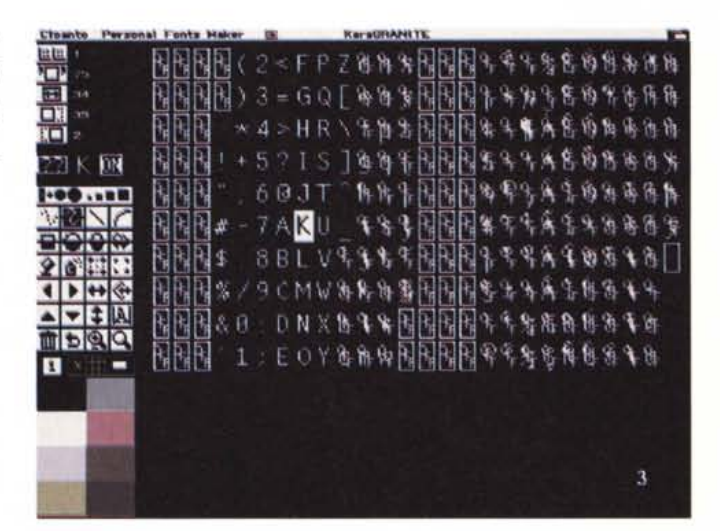

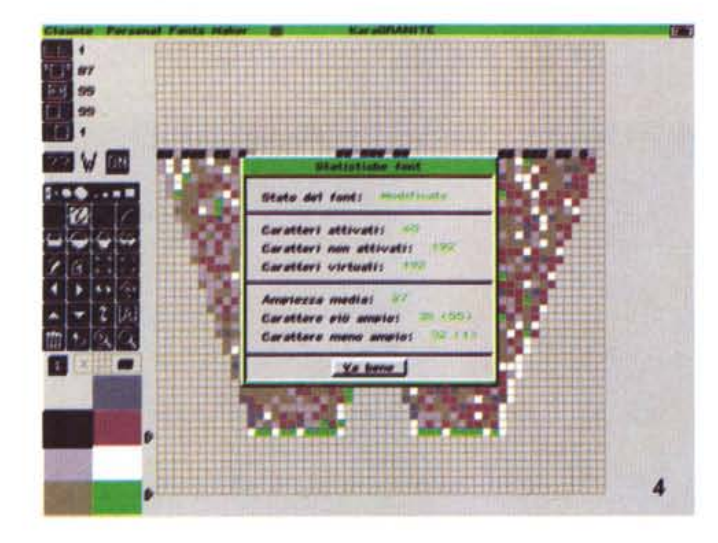

*Nei tool di disegno abbiamo sofisticate possibilita, come le varianti sul riempimento aree, mediante potenti opzioni come retinature variabili* e *sfumature.*

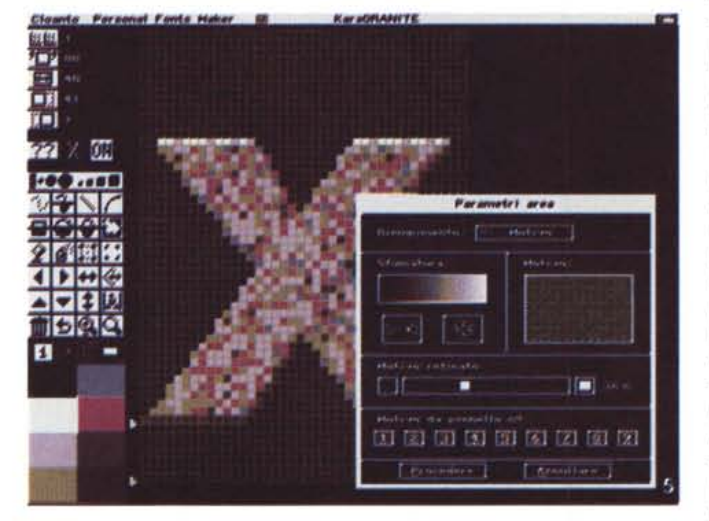

meno 1 MByte di RAM (meglio 2 o più per la gestione grafica degli eventuali import di immagini) ed una CPU abbastanza veloce - ma va altrettanto bene anche un 68000 a 7,16 MHz -. Per quanto riguarda la CPU stiamo parlando, è ovvio, di un'utenza Amiga non molto aggiornata, in verità, a cui non interessano i modi AGA e così via, ma tant'è, acquistare un prodotto che consente tutto ciò e non poterlo sfruttare a fondo denota come minimo una buona dose di distrazione. Il S.O. non è un problema, invece, visto che va bene qualsiasi versione; è chiaro, poi, che le peculiarità AGA saranno, in ogni caso, permesse solo su macchine dotate di simili modi grafici.

Il piano di lavoro di PFM 2.0 è stato leggermente modificato rispetto al suo predecessore, presentando comunque a sinistra alcuni tool di gestione geometrici (più numerosi che in precedenza) e

a destra la finestra di editing dei font; tra l'altro i gadget nella barra degli strumenti possono attivare diverse funzioni in base alla posizione del puntatore sul gadget (metà superiore o inferiore), al pulsante usato per la selezione (sinistro o destro) ed al numero di click attivati dal mouse (gadget ciclici).

*Abbiamo caricato un font* e *ne stiamo chiedendo le statistiche che* ci *offrono vari parametri come l'ampiezza media del font, il numero* e *quelli attivati.*

La filosofia di fondo della versione precedente di Personal Fonts Maker è rimasta sostanzialmente intatta anche nel nuovo; sono state rispettate molte delle opzioni fondamentali al suo funzionamento, come la gestione Load/Save dei font, sia bitmap che vettoriali, le complete e sofisticate possibilità in ambito pennelli (fino a 9 contemporaneamente), e la gestione delle aree di riempimento (con requester molto potenti). In ambito Pennello, infatti, possiamo importare un brush IFF con la possibilità di ruotarlo, capovolgerlo, dimensionarlo in tutte le direzioni, raddoppiarlo o dimezzarlo, insomma più o meno tutte le capacità permesse dagli strumenti di disegno come quelli di Personal Paint. Avremo poi la possibilità di variarne l'impugnatura e di scegliere, mediante tavola colore, sfumature e retinature particolari. Tutto ciò, come abbiamo detto, almeno per 9 diversi pennelli in memoria, richiamabili all'istante.

Come si è già intuito, PFM sarà in grado di lavorare contemporaneamente su due set di caratteri diversi, entrambi in memoria, consentendo tutta una serie di operazioni di scambio/integrazione tra i due, in modo semplice e trasparente. Potremo copiare e spostare caratteri, fonderli insieme, orientarli, renderne una preview WYSIWYG ed altro ancora. Una delle sue caratteristiche più peculiari è senza dubbio la capacità di creare file dati in formato programmabile dall'utente. Utilizzando infatti un potente linguaggio denominato FFDL (Font Format Description Language) è possibile trasferire font verso qualsiasi stampante, o creare file dati da utilizzare con altri programmi e per altre piattaforme. E se tutto questo non bastasse, niente di meglio che ricorrere ai programmi accessori di PFM, soprattutto quel PDM (Personal Driver Modifier) con cui si è in grado di controllare, verificare, oppure riscrivere driver di stampanti con una padronanza assoluta dei parametri e delle variabili. Il risultato sarà infatti un driver perfettamente standard Amiga, fermo restando la massima efficienza di utilizzo in termini di qualità e di velocità di esecuzione. Potremo editare i caratteri, nella sintassi permessa dalla stampante, controllarne le definizioni, le tavole dei codici, forzare la periferica ad eseguire comandi non standard, insomma variare ogni cosa per ottenere risultati spesso molto soddisfacenti. È un programma senz'altro da esperti, soprattutto a causa della complessità intrinseca di procedure del genere, e altrettanto spesso si può incorrere in errori. Sperimentare però non costa nulla, e se serve per razionalizzare ulteriormente un sistema può essere di grande aiuto.

Nei pull-down menu si trovano molte delle caratteristiche provenienti da Personal Paint, sia nell'uso del colore sia nella possibilità di disegnare linee, archi, poligoni (solidi e cavi), mentre i set di caratteri che si potranno usare variano in ambito PC oltre che Amiga.

La maggior potenza nelle opzioni potrà essere applicata proprio nella gestione geometrica dei font e nelle caratteristiche-colore delle stesse. I rimodellamenti di carattere, facendone una media, sono particolarmente utili per creare, o modificare, font con spiccati effetti di anti-aliasing; a tale scopo, basterà soltanto leggere un font Amiga (anche di tipo vettoriale). aggiungere sfumature intermedie in varianti di grigio o colore alla tavolozza palette ed infine ridurre le dimensioni del font. Tutto ciò considerando che più elevato sarà il numero dei colori impiegati, di maggior rilievo saranno i risultati nella riduzione dimensionale.

Le opzioni «Invertire Direzione» e «Capovolgere Font», nel menu Attributi, sono particolarmente utili nell'editing di caratteri per sistemi di scrittura da destra a sinistra (come qualche lingua richiede). mentre sono altresì necessarie nell'uso, per esempio, in ambito televisivo, come strumento efficace e completo di generazione font per «Teleprompter» (la versione elettronica del classico «gobbo» - suggeritore a rullo di vecchia memoria). La prima funzione infatti potrà modificare solo le informazioni di spaziatura e kerning, mentre la seconda potrà capovolgere le immagini dei caratteri.

Per quanto riguarda la lettura immagini, Personal Fonts Maker, ricorrendo a moduli di lettura di tipo DataType se non è in grado di riconoscere il formato di memorizzazione, è anche in grado di caricare e convertire in immagini a 256 colori di tipo HAM, HAM8, IFF24 e PCX24.

In qualsiasi frangente, anche se troppo complicato, basterà aprire il manuale di servizio, e renderci conto di persona delle possibilità (e quindi della complessità) intrinseca nella manipolazione di font di ogni tipo. Quindi senza scoraggiarsi, potremo sicuramente trovare la soluzione ai nostri problemi, sia semplici che complicati (ed anche qui la serietà Cloanto si fa notare, per la estrema completezza con cui sa fornire una moltitudine di informazioni).

Altro ambito in cui sicuramente si potrà trovare «pane per i propri denti» è quello dei Parametri, di spiccata provenienza Personal Paint, in cui, mediante una sorta di macro-linguaggio, è possibile settare a nostro piacere selezioni di ambiente e di programma, potendo contenere nel file corrispondente informazioni sul modo video e formato di schermo, impostazioni di pagina grafica nonché riferimenti per la regolazione della tavola dei colori ed altro ancora.

La gestione dei font vettoriali poi, al di là della loro intrinseca bontà, è trattata da PFM con tutti i riguardi: le possibilità di manipolazione sono moltissime e tutte di ottimo livello, fornendo alla fine un prodotto di un certo pregio, a cui solo la fantasia dell'utente potrà dare quel tocco caratteristico di una creazione veramente originale. Mai come in questi

*Le possibilità WY-SIWYG di Personal Fonts Maker* ci *spingono a fare una preview dei caratteri in lavorazione; mediante il Prova Fonts avremo un'esatta idea del suo aspetto.*

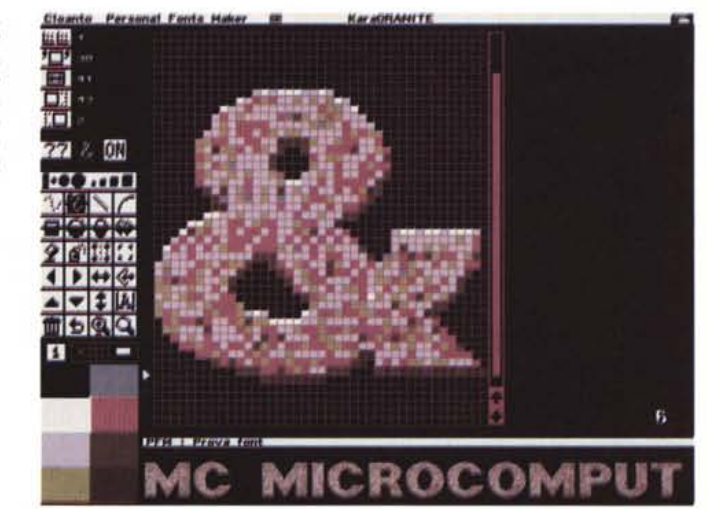

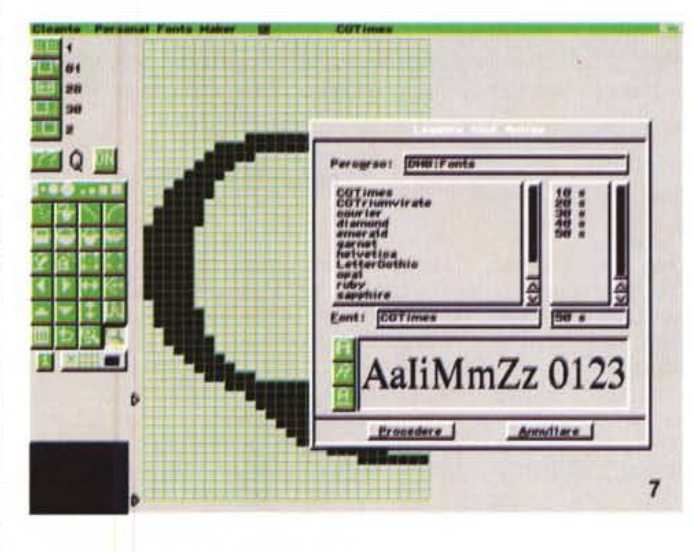

*La lettura dei font Amiga* si *spinge, chiaramente, anche alla gestione vettoriale degli* stessi; *in questo caso un* set *di caratteri* CG *Agfa sarà importato ed editato.*

casi è proprio l'utente a forgiare un'opera fuori dal comune (e sappiamo bene come i più grandi del settore impongano il proprio nome a set di caratteri estremamente originali e che si distaccano dalla media). Se avete della stoffa, non c'è che da iniziare. Per tutti gli altri un ottimo tool con cui sperimentare nuove forme di espressione.

Abbiamo forse volutamente sorvolato su molte delle capacità proprie di PFM 2.0, in ambito parametri geometrici e caratteristiche font, che solo un attento uso del manuale ed una certa perizia dell'utente potranno permettere a quest'ultimo di districarsi nella moltitudine di opzioni e variabili permesse. La sua completezza è ammirabile, come la sua complessità, ma nonostante ciò anche chi si accosta timidamente a problematiche del genere sarà in grado, da subito, di ottenere buoni risultati con poco sforzo.

## *Conclusioni*

Questa breve carrellata sulle potenzialità di Personal Fonts Maker 2.0 la dicono lunga sulla bontà del prodotto; come dicemmo quasi un anno fa, alla presentazione della prima versione, ci sembrò un pacchetto volutamente «limitato», forse per saggiare l'interesse del mercato a strumenti di questo genere. Bene, ora pare che le paure siano state fugate, e con questa versione 2.0 le cose si sono messe a posto. Un grazie alla Cloanto per avere fornito all'utenza Amiga, anche se non così tempestivamente come avremmo voluto, il prodotto in questione, ed un encomio anche alla sua politica dei prezzi, molto consona alla situazione italiana attuale, nonché alla sua attenzione all'ecologia, visto che già da qualche anno le sue confezioni sono composte da materiale riciclato o riciclabile per oltre il 95%.